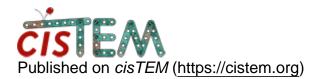

Home > Importing a large particle stack from Relion (conversion issue)

## **Importing a large particle stack from Relion** (conversion issue)

Thu, 05/02/2019 - 08:31

<u>#1</u>

pavel\_afan

Importing a large particle stack from Relion (conversion issue)

Hello,

I have two questions about conversion of relion data to cisTEM.

1. I would like to import a large Relion particle stack into cisTEM, but when I am trying to run relion\_stack\_create, I am running out of RAM (the number of particles is too big). What would be the best strategy or a tool to split and combine a large number of particles and to combine the star files? Does anyone have an efficient walkaround script for it?

2. Does it make sense to always --apply\_rounded\_offsets\_only if the stack already has been refined? Would it computationally help cisTEM with the centering or should make no big difference? I guess if this option is not used, it would be easier to come back to the shifts and angles Relion produced for further comparison, wouldn't it?

Many thanks,

Pavel

Thu, 05/02/2019 - 11:37

timgrant

Hi Pavel,

Hi Pavel,

I think the command :-

1. "relion\_preprocess --operate\_on particles.star --operate\_out mystack.mrc" should work and won't run out of RAM.

2. I'm not familiar with what apply\_rounded\_offsets\_only does. You ideally want the original stack which has not been changed at all, witht the parameters in the star file. If the parameters are already refined then after import, generating a 3D using the generate3d panel should give an ok looking 3D. You can then use this for further refinement.

Cheers,

Tim

Fri, 05/03/2019 - 10:25 (Reply to #2)

pavel\_afan

Hi Tim,

Hi Tim,

relion\_preprocess --operare\_on does the job!

Thank you very much,

Pavel

Source URL: https://cistem.org/importing-large-particle-stack-relion-conversion-issue?page=0